## PROGRAMAÇÃO LOGICA NA MODELAGEM DE SOLIDOS

Edgard Afonso Lamounier Júnior Universidade Federal de Uberlândia Departamento de Eng. Elétrica Av. Universitária, s $\angle$ n - Santa Mônica<br>38400 Uberlândia - MG Uberlândia -  $MG$ Tel : (034) 235-2888 - Ramal 180

Lília de Assuncão Hess Instituto Militar de Engenharia Departamento de Informática Pça. General Tibúrcio, 89 - Urca<br>22290 - Rio de Janeiro - RJ Tel : (021) 295-3232 - Ramal 214

Sérgio de Mello Schnider Universidade Federal de Uberlândia -Graduação em Eng. Elétrica Universitaria, s/n - Santa Mon 38400 Uberlândia -  $MG$ Tel (034) 235-2888 - Ramal 180

#### **RESUMO**

Este trabalho trata da construção de um modelador de sólidos PROLOG e analisa a maneira de descrever um  $em$ esquema de representação CSG em linguagem de programação lógica.

# $\overline{\text{MRODOQ}}$

Atualmente, nota-se que sistemas computacionais que tratam da<br>geometria de sólidos rígidos, tornam-se cada vez mais importantes em áreas como robótica, alguns ramos da engenharia, sistemas de

CAD/CAM e outras áreas que lidam com o fenómeno espacial.

Para modelar sólidos rigidos. adotamos entidades raia modelar solidos rigidos, adotamos entidades<br>... geometricas abstratas, que são elementos do Espaço Euclideano.<br>cm<sup>3</sup>s ade preseis, as quais sa de representação.<br>Constituidades de representação. ados para este tipo de represer<br>P com seu significado de la comunicación de la comunicación de la comunicación de la comunicación de la comunica<br>En el comunicación de la comunicación de la comunicación de la comunicación de la comunicación de la comunicac

334

pado din cerco resec, geometrico semantica, existe uma com seu significado<br>cão, que o liga a uma runção, que o liga a uma<br>... uma regras sintáticas, chamada de esquema de representação [1].

Dos esquemas de representação conhecidos, o adotado para este tos esquemas de representação connecidos, o adotado para este Geometria Construitva de Solidost Constructive Solido.<br>A bedmetry, uso ). Basicamente, representações CSG são árvores<br>nódulos não-folhas são operadores( união, binarias cujos nodulos não-folhas são operadorescumião, interseção, diferença) e cujos nódulos folhas são sólidos.<br>A compilitade do dois outros outros outros. A compilitade do dos compositions de la composition de la compositio primitivos ou sólidos gerados pela combinação de dois outros. A<br>raiz da árvore é o sólido modelado.

Notamos que a maioria dos modeladores de sólidos baseados *em*  Notamos que a maioria dos moderadores de sorridos paseados em GSG [2], [3], bem como em outros esquemas de representação, são desenvolvidos em linguagens de programação procedurais, onde os processos que tratam as representações dos sólidos são feitos atra<mark>vés de</mark> uma sequência precisa de códigos e instruções, e geram<br>uma diferenca significativa entre a maneira como as pessoas diferença significativa entre a maneira como as pessoas<br>»cinam sobre sólidos e a maneira em que os mesmos são raciocinam sobre<br>descritos.

Por outro lado, diversas pesquisas têm sido feitas na tor outro lado, diversas pesquisas tem sido leitas ha<br>. tentativa de se desenvolver projetos de geometria computacional utilizando-se linguagens não-procedurais, pois elas provêem grande<br>interação e mecanismos poderosos de processamento de dados. Em interação e mecanismos poderosos de processamento de dados. particular, a linguagem de programação lógica PROLOG é uma boa ferramenta para implementar algoritmos computacionais geométricos [4], [5], [6]. Por exemplo, foi verificado numa implementação de interseção de polígonos que PROLOG é muito mais compacto e mais<br>fácil de usar do que FORTRAN. Também, por sua natureza, esta fácil de usar do que FORTRAN. Também, por sua natureza, linguagem de programação facilita a construção de árvor**es CSG** na \*<br>modelagem de sólidos, como veremos a seguir.

## 2 - PROGRAMAÇÃO LÓGICA E DESCRIÇÃO DE SÓLIDOS

A linguagem de programção PROLOG é largamente aceita para propósitos da computação simbólica. Um programa PROLOG é a descrição de um problema na forma de algumas declarações e regras sobre como a solução pode ser deduzida de fatos; isto é feito baseando-se nas cláusulas de Horn do Cálculo de Predicados. O programador somente descreve que problema deve ser resolvido e não se preocupa em como a solução é executada pela máquina. A unificação de fórmulas lógicas é um operador primitivo e a lista é a única estrutura de dados.

www.considerar o problema de ligar arestas isola nesta linguagem :

 $\sim$   $\sqrt{v}$ vertice $\widetilde{\mathsf{v1}}$ ,  $\widetilde{\mathsf{c}}$ , 3). vertice(v2,4,6,7).<br>vertice(v3,6,4,8).  $vertice(v4,5,6,3)$ .  $\alpha_{\alpha}$  and  $\alpha_{\beta}$ 

aresta(a1,v1,v2).  $aresta(a2, v2, v3)$ .  $arosta(a3, v3, v4)$ .

 $arestas(C( \overset{\wedge}{R}) )$  : arestaCC, V1, V2), sencontra os néstices que compõe a ousta liga\_arestas(R).

liga vertices $CV1, V2$ ):vertice $CV1, X1, Y1, Z1$ ,  $vertice(V2, X2, Y2, Z2)$ ,  $line(X1, Y1, Z1, X2, Y2, Z2)$ .

arestas([]),  $\bigwedge^V\, \emptyset^V$ 

As cláusulas <u>vertice</u> e <u>aresta</u> são fatos indicando respectivamente o nome de um vértice com suas coordenadas em 3D e o nome de uma aresta seguida dos vértices que a formam.A cláusula<br><u>liga-arestas</u> tem como argumento a lista de arestas, escrita da forma [CIR], separando a primeira aresta do restante. Quando o

programa atinge a cláusula aresta C. V1, V2) é feita uma unificação com a base de fatos obtendo-se assim os vértices V1 e V2 que ligando-os com a cláusula line, que traça una line, que traça una line, que traça una lingüística de la cláusu<br>Communicación de la cláusula lingüística pontos C X<sub>1</sub> esta C. A clausula <u>liga-vertices(V1,V2)</u> procede de<br>maneira comolhante rans abten ca seu lista de *lístico*. maneira semelhante para obter as coordenadas dos vértices V1 e V2<br>ligando-os com a cláusula line, que traca uma linha entre os ligando-os com a cláusula <u>line</u>, que traça uma linha entre<br>pontos (X1,Y1,Z1) e (X2,Y2,Z2) do espaço. Quando a lista de arestas for vazia o programa atingo a cláusula <u>liga-aresta([])</u> e<br>termina o processamento.  $\alpha$  are stated esta inclusion das arestas continuous das arestas continuous das arestas conectadas,  $\alpha$ 

Um outro bom exemplo é o problema de certificar se uma dada aresta esta inclusaCpertence) ao conjunto das arestas conectadas, que pode ser resolvido assim:

 $U$  abordagem  $\Gamma$  $P<sub>2</sub>$  exposing  $P<sub>1</sub>$  extrados em  $P<sub>3</sub>$ .

Uma abordagem mais completa sobre programação lógica e PROLOG, podem ser encontrados em [7] e [8].

As implicações matemáticas dos *r-sets* são discutidas em (1], onde <u>econd</u>rad dos elas sãos

 $\delta$ s implicaçãos matemáticas dos sertes  $\mathbb{R}$ . It als são limitados dos l onde é argumentado que eles são apropriados para modelar sólidos físicos pelo fato de serem conjuntos do  $\mathbb{R}^3$  que são limitados. conjunto *pero rato de serem conjuntos* do *u* que são fimitados,  $1$  pendura,  $1$  e. conjunto de pontos interiores de um volume e não pode ter arestas<br>"penduradas". o construimos através da união *de r-sets* bidimensionaisCf'aces),

Para utilizar os r-sets na implementação deste trabalho, nós sólidos primitivos usados para gerar outros sólidos através *de* uma C construints atraves da unido de P-56 Ca) in Simayao de Seu Interior. Tortanto co primitei constantos para gerar outr<br>constitui o sólido. CSG nos consideramos três itens, a saber :<br>Ca) o sólido primitivo propriamente dito.

(b) cada face que constiui o sólido.<br>(c) cada vértice de uma face.

336

com a base de f' a tos obtendo-se assim os vértices V1 e V2 que

A estrutura de dados do sólido consiste de seu nome,  $U<sub>m</sub>$ lista de seus vértices e uma lista de suas faces.

A estrutura de dados da face contém o nome da mesma e uma lista de seus vértices ordenados no sentido horário. Esta orientação é usada para determinar o interior do sólido através do produto vetorial das arestas([9]).

A estrutura de dados do vértice, contém seu nome, sua localização espacial e uma lista de vértices adjacentes.

Tomando como instância deste sólido um cubo de lado 3, o

 $\times$  Descricao do Solido \*/  $\,$ solido(cubo,[v1,v2,v3,v4,v5,v6,v7,v8],[f1,f2,f3,f4,f5,f6]). nome vertices que compose a volida four que comprès s sólides  $\overline{\prime\ast}$  Descricao das Faces  $\overline{\ast}\overline{\prime}$ face(f1,[v1,v2.v3,v4]). faceCf2, [v1, v8, v7, v2]). faceCf3, [v2, v7, v6, v3]). faceCf4,[v7,v8.v5,v6]). vertes.<br>A Descricad dos Vertices \* juilles of sentes faceCf5, [v3, v6, v5, v4]). face(f6, [v1, v8, v5, v4]). verticeCv1, [5.0, 8.0, 8.0], [v2, v4, v8]).  $\text{vertices}(v2, [8.0, 8, 0, 8, 0], [v3, v7])$ .  $\varnothing$ verticeCv3,[8.0,5.0,8.0],[v4,v6]).  $v_2$ verticeCv4, [5.0,5.0,8.0], [v5]).  $V_3 V_1$ verticeCv5, [5.0,5.0,5.0], [v6.v8]).  $\mathbf{u}_4$ verticeCv6,[8.0,5.0,5.0],[v7]).<br>verticeCv7,[8.0,8.0,5.0],[v8]).  $V_3$   $\&$  $\Psi_6 \Psi_2$ vertice(v8, [5.0,8.0,5.0], []).  $9, 96$ 

Note que na descrição dos vertices não há repetição da conexão de vértices, evitando-se assim uma redundância na formação das arestas.

2.2 - Construção Lógica de Uma CSG

Nesta seção temos um exemplo de uma árvore CSG (Figura 1) e logo abaixo, maneira como  $\mathbf{a}$  $\mathbf{a}$ mesma pode ser descrita em predicados PROLOG.

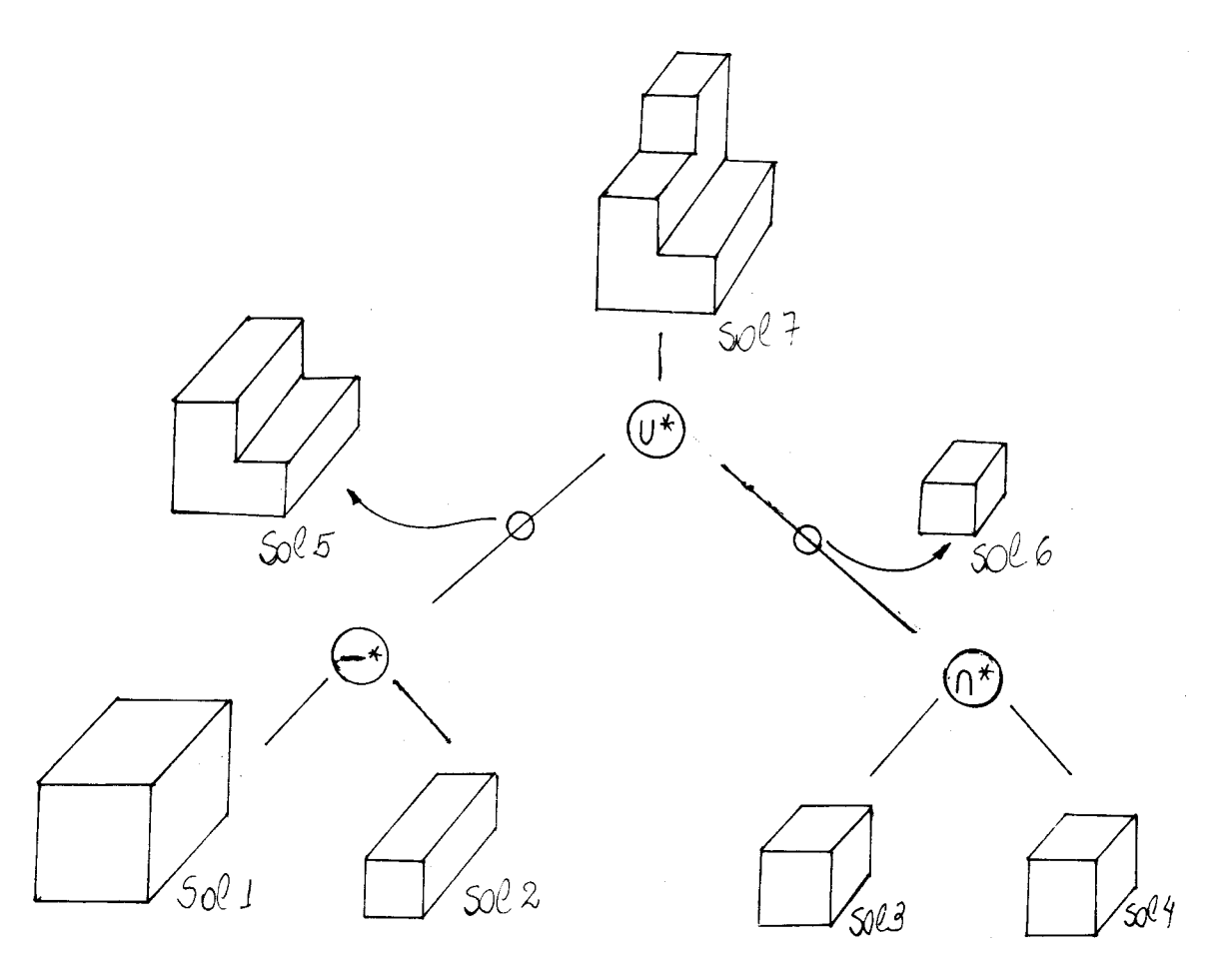

Fig.  $1 -$  Uma árvore CSG.

modela\_sólido(Sol7) :-

diferença\_regularizada(Sol1,Sol2,Sol5), intersecao\_regularizada(Sol3,Sol4,Sol6), uniao\_regularizada(Sol5,Sol6,Sol7).

Note como o PROLOG facilita a construção de uma CSG, e que podemos ter diferentes tipos de sólidos gerados, bastando apenas

alterar a base de fatos.

3 - UM MODELO AUXILIAR PARA IMPLEMENTAÇÃO

essencial que os conjuntos dos sólidos estejam fechados É. sobre as operações que são executadas sobre eles para garantir que usados posteriormente **OS** resultados possam ser  $em$ outras operações. Como os operadores padrões de conjuntos não preservam a solidez  $\acute{\mathbf{e}}$ necessário substituí-los por suas versões regularizadas(os r-sets são fechados apenas sobre as operações regularizadas) A teoria sobre  $de$  $\circ$ conjunto operadores regularizados( $\overrightarrow{u}$ ,  $\overrightarrow{n}$ ,  $\overrightarrow{z}$ ) é bem entendida e pode ser encontrada em [1], [10] e [11].

## 3.1 - Classificação de Pertinência

Para executar uma operação regularizada sobre dois sólidos, nosso algorítmo faz uma classificação de pertinência proposta por Robert B. Tilove.

 $\infty$  $r$ -sets serão determinados através  $d\circ$ resultado da classificação entre dois conjuntos de pontos, o conjunto candidato e o conjunto referência. A classificação M(X,S) de um conjunto candidato X em relação a um conjunto referência S é a segmentação de X em subconjuntos XinS, XonS e XoutS, que são conjuntos que estão no interior, na fronteira e no exterior de S respectivamente. A Figura 2, mostra a classificação de um conjunto X em relação a um conjunto S.

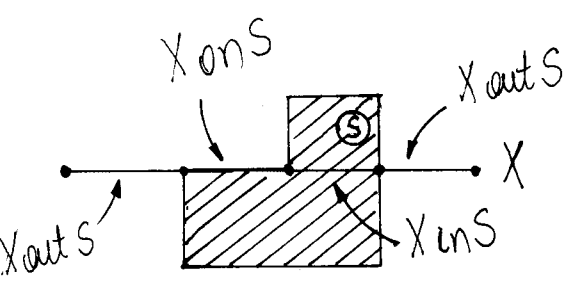

## Fig. 2 - Classificação de Pertinência

O problema consiste em : dados dois objetos A e B e sua classificação em relação a X, ou seja, CXinA, XonA, XoutA) e (XinB, XonB, XoutB), encontrar (XinS, XonS, XoutS), onde S = A & B e @ denota um dos operadores regularizados. Na Figura 3, vemos um exemplo simples. Mais informações sobre classificação de membros podem ser encontradas em [10], [11] e [12].

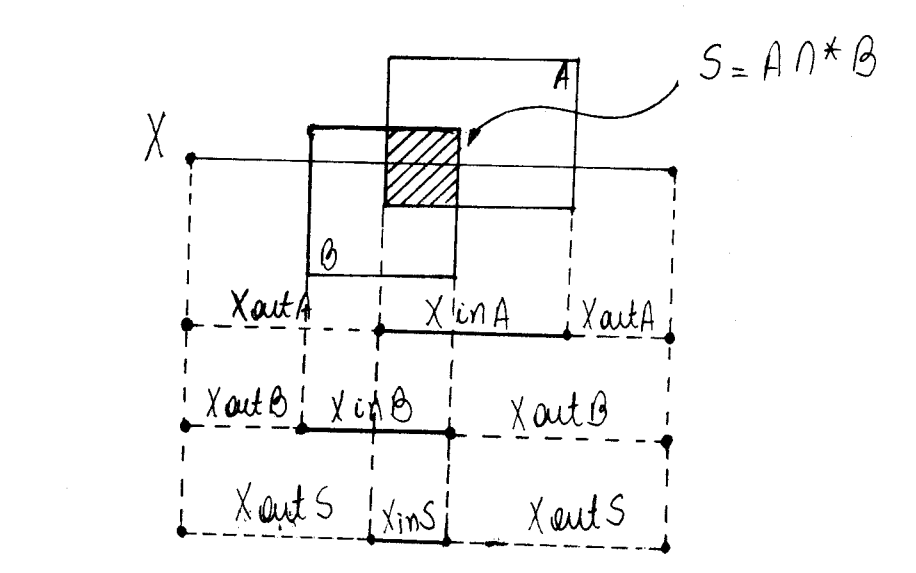

Fig.  $3$  - Combinando classificações. suas classificações em relação a uma linha candidata X segundo a uma linha candidata X segundo a uma linha can<br>Entre a uma linha candidata X segundo a uma linha candidata X segundo a uma linha candidata X segundo a uma li

Para gerar um sólido  $S = A \otimes B$ , nosso algoritmo combinando suas classificações em relação a uma linha candidata X segundo a operação  $\infty$ , completa a informação do interior de S através de análise da classificação nos três planos de projeções, reconstruindo este sólido em 3D. No Apêndice, vemos um exemplo mostrando a interseção de dois sólidos exibidos através de representação "wireframe"( porque correntemente, o tratamento de r-set não foi aproveitado completamente para a representação de saída dos resultados no display).

# Foi apresentado um modelo de representado um modelo de representação lógica de representação lógica de sólidos<br>Foi apresentação lógica de sólidos.

Foi apresentado um modelo de representação lógica de sólidos, construindo-se árvores CSG através da linguagem de programação PROLOG. Dois sólidos são operacionalizados através da classificação de membros em relação a um conjunto candidato e da

construir do se árvores CSG através da linguagem de programação de programação de programação de programação d<br>Construir de programação de programação de programação de programação de programação de programação de program

combinação destas classificações.

Para modelar sólidos físicos, são adotados r-sets, definidos através da união de r-sets bidimensionais mais a informação de pontos interiores.

O trabalho é implementado com o interpretador Arity PROLOG, versão 4.0, em um microcomputador compatível com o IBM-PCxt. O sistema gráfico adotado para este programa de aplicação é o GKS  $CI6J2.$ 

### REFERÊNCIAS

- fl). Requicha, A. A. G., and Voelker, Hebert B.; "Representations for Rigid Solids : Theory, Methods and Systems", ACM Computing Surveys, Vol. 12, No. 4 p. 437-464, Dezembro, 1980.
- [2]. Laidlaw, David H. and Trumbore, W. Benjamim; "Constructive Solid Geometry for Polyedral Objects", Computer Graphics ACM/SIGGRAPH, Vol. 20, NO. 4, p.161-170, Agosto, 1986.
- [3]. Longhi, Magali T., Sasso-Freitas, Carla D. M. e Golendziner, Lia G.; "N-MOS : Um Núcleo de Modelagem de Sólidos Baseado em Octrees", Anais do XX Congresoo Nacional de Informática, SUCESU, 1987.
- [4]. Franklin, Wm. Randolph; "Computational Geometry and PROLOG", Fundamentals Algorithms for Computer Graphics, Springer-Verlag, Berlin, 1985.

 $\{A,B,C,D\}$  is the complete interval  $C$  and  $C$  and  $P$ 

- I51. Franklin, Wm. Randolph, Wu, Peter Y. F., Samadar, Samiro and Nichols, Margaret; "PROLOG and Geometry Projects", IEEE CG&A, p. 46-55, Novembro, 1986.
- [6]. Oliveira Neto, Edgard C., "Uma Proposta para Programação Lógica Gráfica", Tese de Mestrado, IME, 1988.
- I71. Davis, R. E., "Logic Programming and PROLOG : A Tutorial",
- [8]. Bratko, L.; "PROLOG Programming for Artificial Intelligence", Addison-Wesley, Inglaterra, 1986.
- [9]. Harrington, S.; "Computer Graphics, A Programming Approach", McGraw-Hill, Nova Iorque, 1983.
- [10]. Tilove, R. B., "Set Membership Classification : A Unified Approach to Geometric Intersection Problems", IEEE Trans. Comput., Vol. C-29, No. 10, p. 874-883, Outubro, 1980.
- [11]. Requicha, A. A. G., and Voelker, Hebert B., "Boolean Operations in Solid Modeling : Boundary Evaluation and Merging Algorithms", Proceedings of the IEEE, Vol. 73, No. 1, p. 30-44, Janeiro, 1985.
- [12]. Lamounier, Edgard A. Jr., Hess, Lilia A., "Um Modelador Lógico de Sólidos", Anais do 5<sup>º</sup> Simpósio Brasileiro de Inteligência Artificial, Natal, 1988.

### APÊNDICE

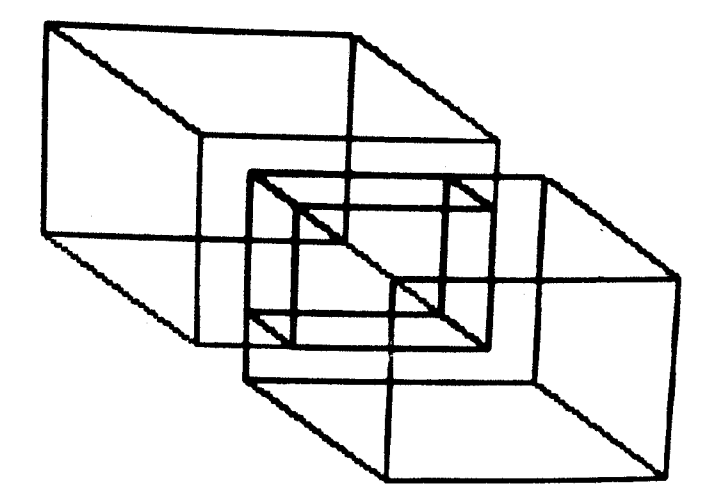

Fig. 4 - Interseção de dois sólidos em "wireframe".